C79204002

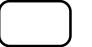

p.107 Power Power Bower UP Control

**AC PWR Loss Restart** 

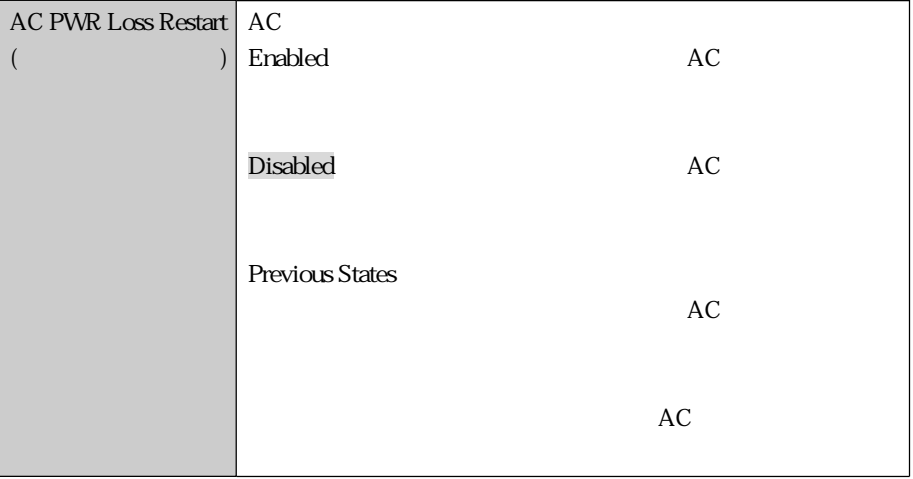

p.138

(WindowsNT4.0  $($ 

 $MDI$ 

1 EPSON CD CD-ROM 2  $|$  $3$  **D:\AUDIO\NT40\YAMAHA\SETUP** OK 4  $\vert$ 

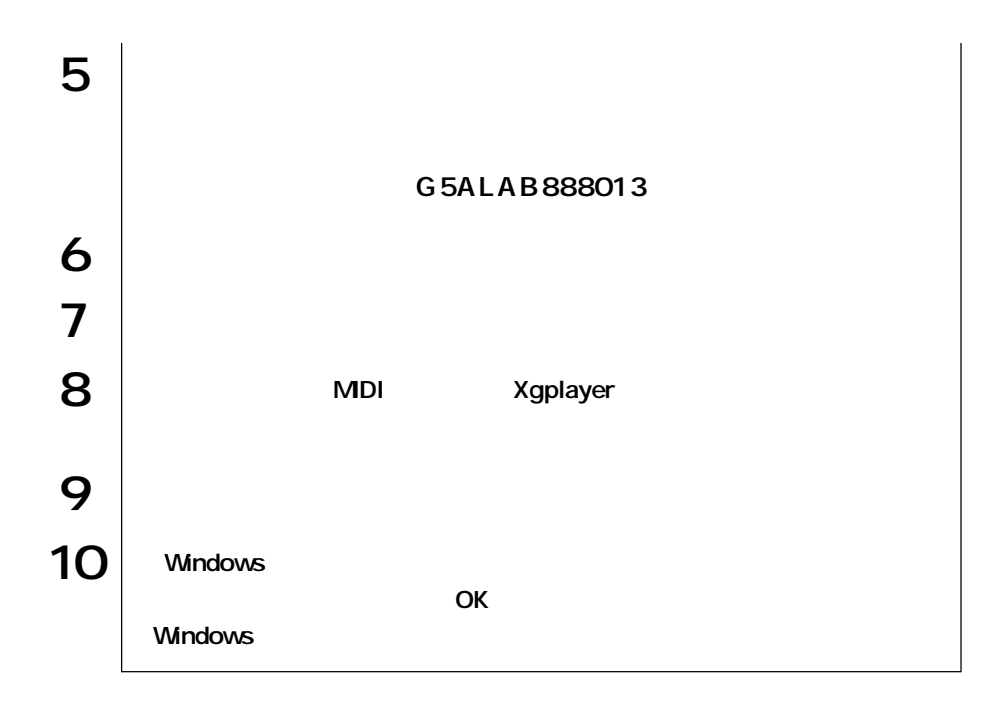

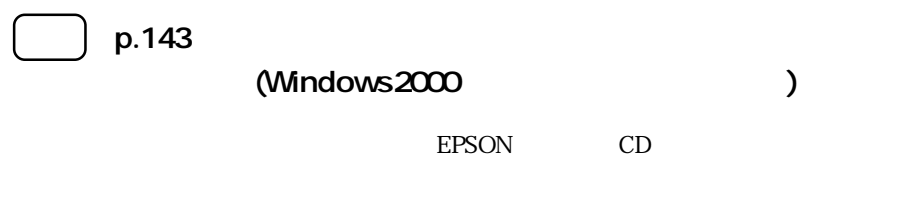

動的にインストールされたネットワークドライバを使用することはできません。

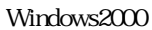

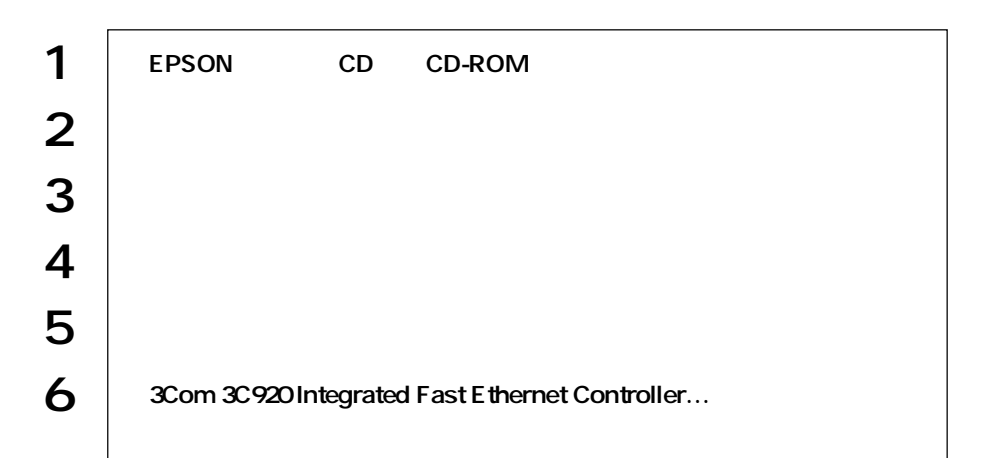

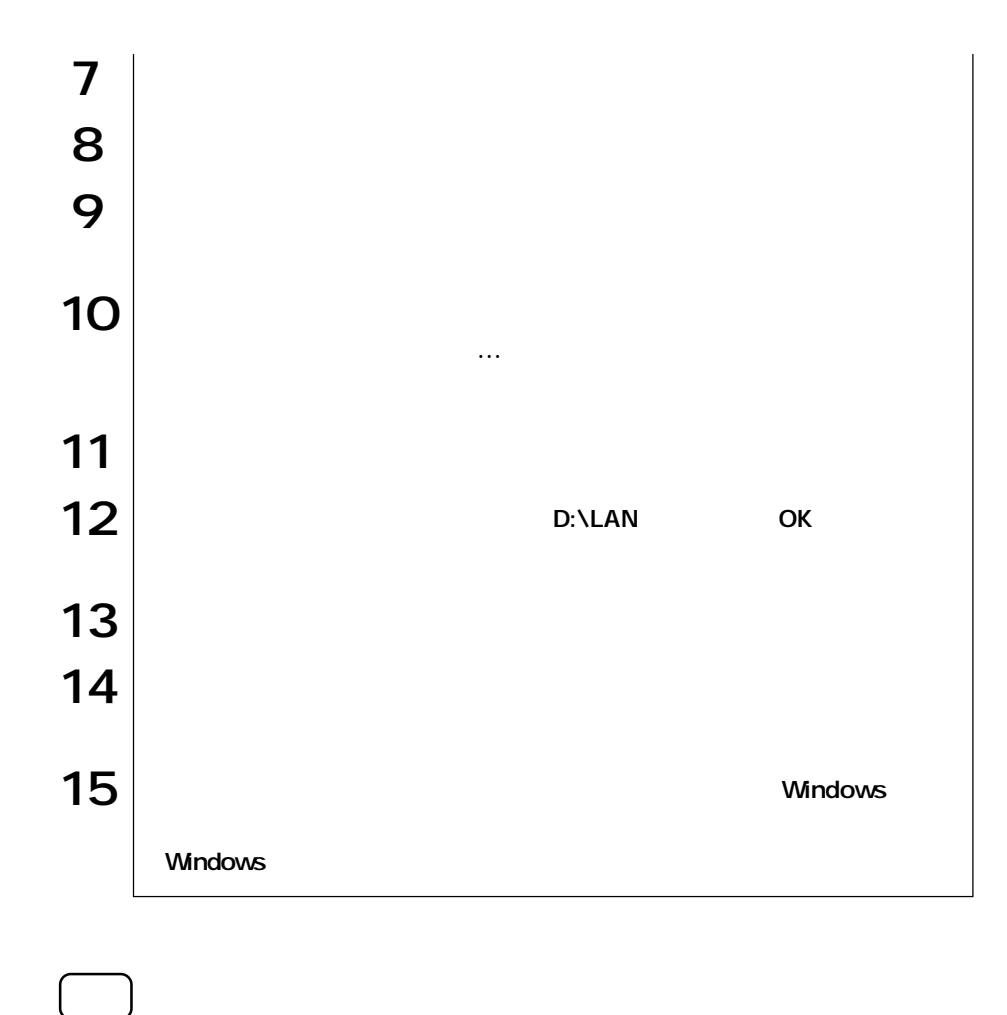

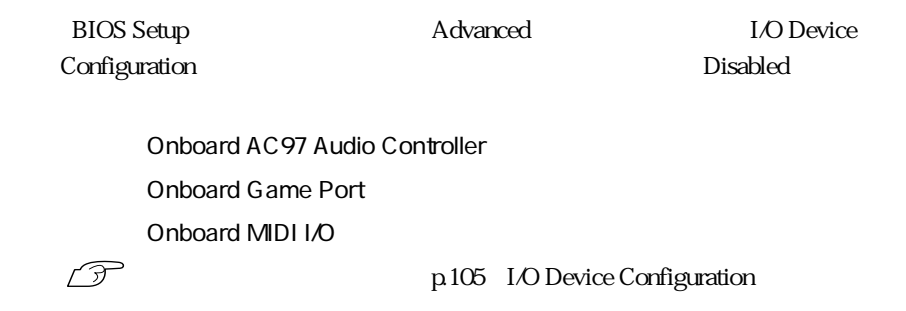

 $p.113$ 

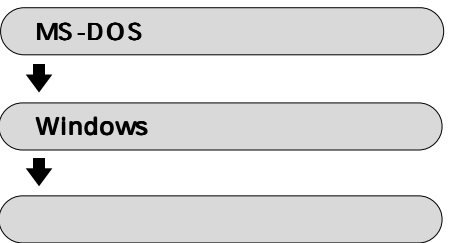

 $\blacksquare$ 

DVD-ROM (Windows98/Windows2000 (Windows98/Windows2000)

**WinDVD Millennium** DVD Video

 $1024 \times 768$ 

 $1024 \times 768$  High Color  $16$   $1024 \times 768$  True Color 24 external to the DVD Video  $75Hz$ 

## 1280 × 1024

 $1280 \times 1024$  DVD Video  $1280 \times 1024$   $1024 \times 768$ 

 $1024 \times 768$ 

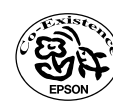